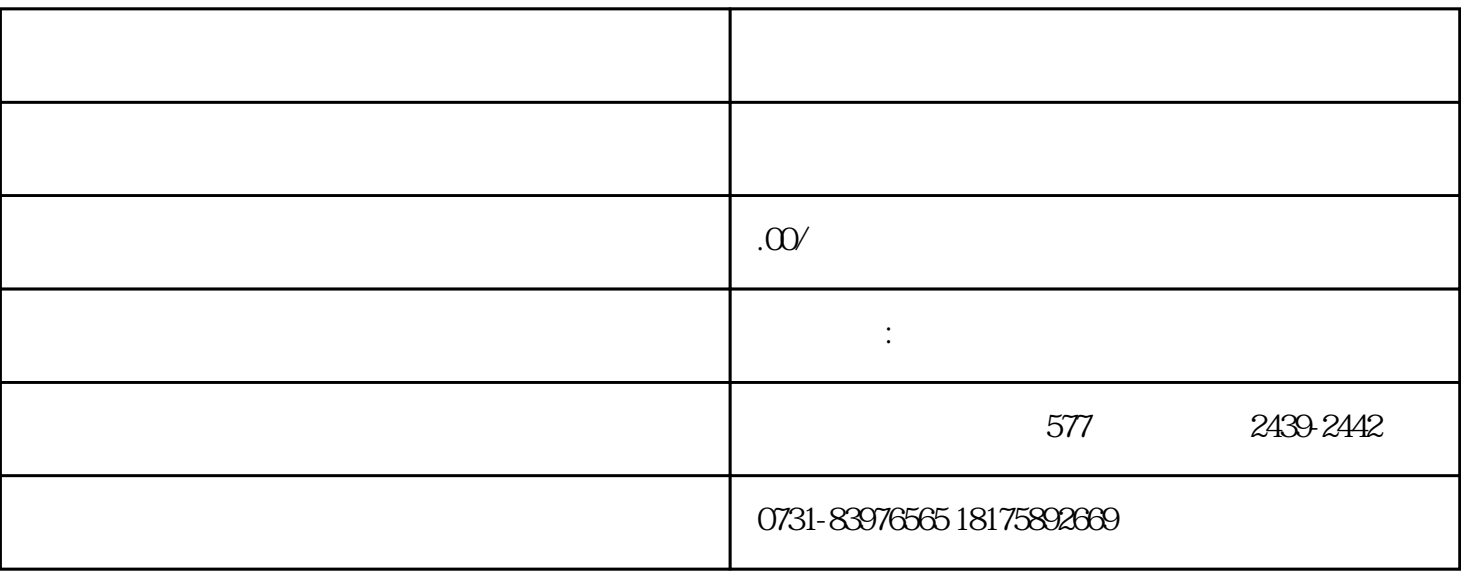

 $1.$ 

 $\mathcal Z$ 

 $\,3\,$ 

 $\alpha$  and  $\beta$ 

 $6.$ 

 $4$